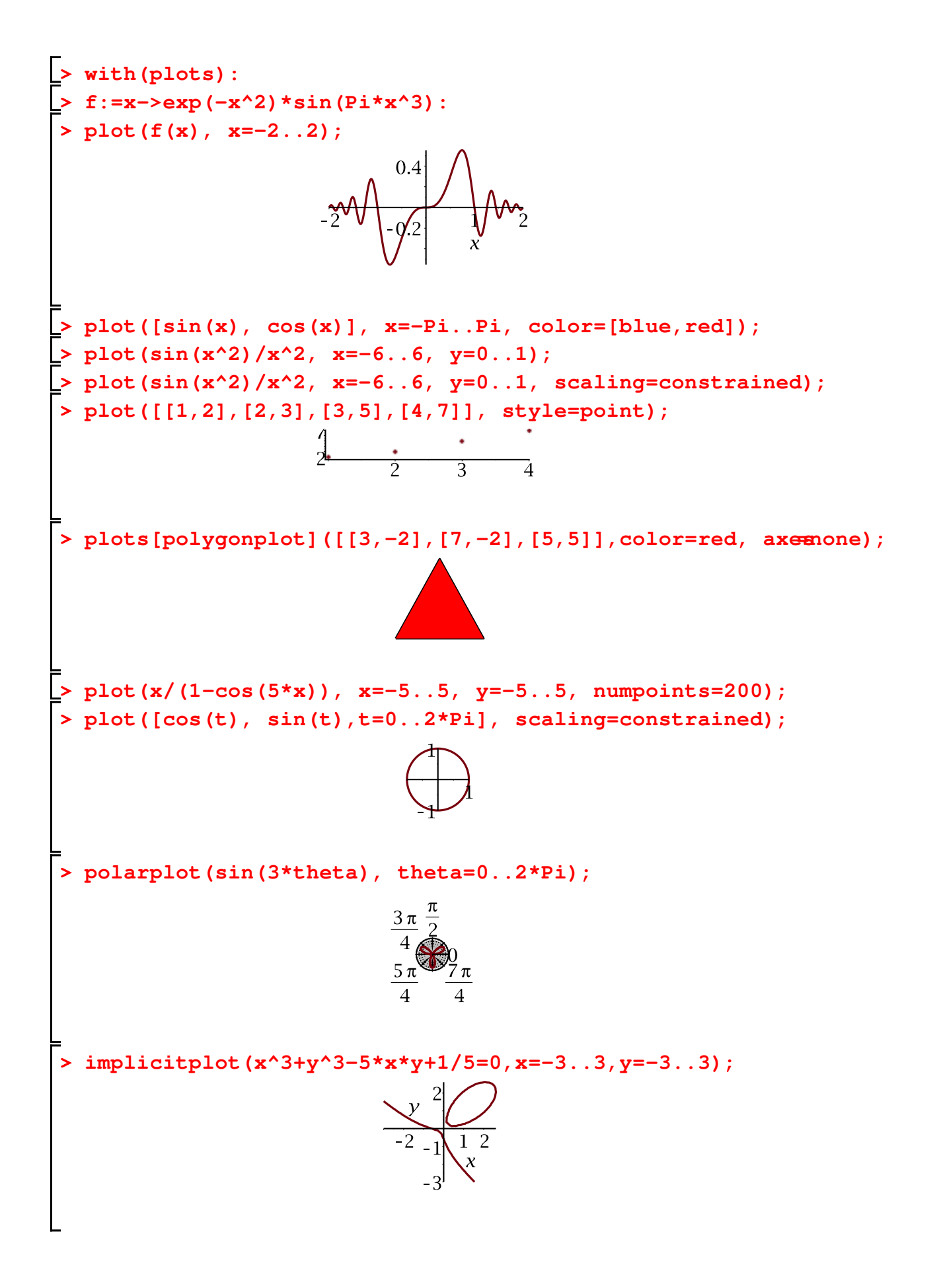

 $f(x)=e^{\hat{ }}(-x^2)*\sin{(pi*x^3)}$ 

plot  $(f(x), (x, -2, 2), figsize = 2)$ 

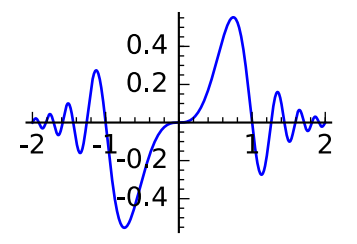

 $phot(sin(x), (x, -pi, pi, pi), color='blue') + plot(cos(x), (x, -pi, pi), color='red', figsize)$  $=2)$ 

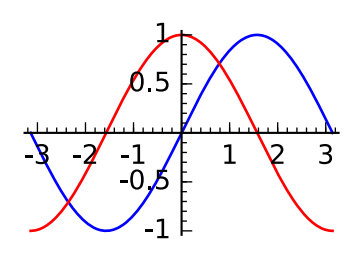

plot  $(\sin(x^2)/x^2, (x, -6, 6)$ , ymin=0,ymax=1, f i g s i z e =2)

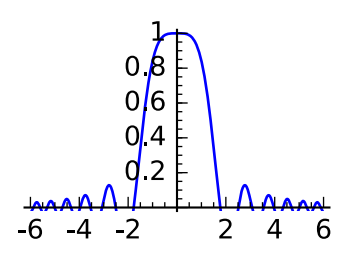

plot  $(\sin(x^2)/x^2, (x, -6, 6)$ , ymin=0,ymax=1, aspect\_ratio =1, f i g s i z e =2)

$$
\begin{array}{cccc}\n& & & \\
\text{...} & & & \\
\hline\n-6 & -4 & -2 & 2 & 4 & 6\n\end{array}
$$

point  $([ (1, 2), (2, 3), (3, 5), (4, 7) ]$ , size=30, figsize=2)

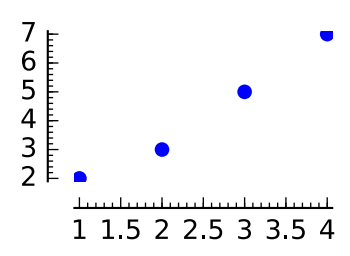

 $polygon ([1, -2), (7, -2), (5, 5)]$ ,  $color='red', axes=False, figsize=2)$ 

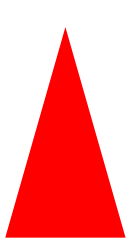

plot  $(x/(1-\cos(5*x))$ ,  $(x, -5, 5)$ ,  $ymin=-5$ ,  $ymax=5$ ,  $plot\_points=200$ ,  $figsize=2)$ 

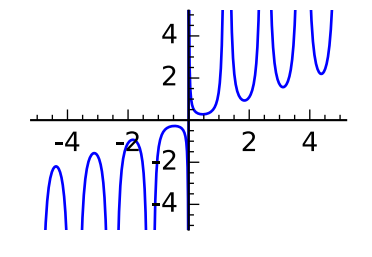

 $var('t')$ ; parametric\_plot  $((cos(t), sin(t)), (t, 0, 2<sup>*</sup>pi),$  aspect\_ratio=1, figsize=2)

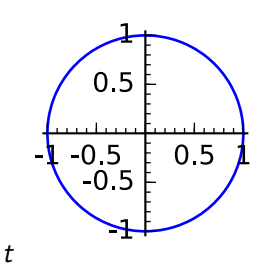

 $polar\_plot(sin(3*t), (t, 0, 2*pi), figsize=2)$ 

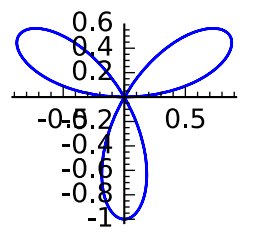

var ( **'**y**'** ) y

 $im \, \text{p} \, \text{l} \, \text{c} \, \text{r} \, \text{l} \, \text{p} \, \text{l} \, \text{o} \, \text{t} \, (x^3 + y^3 - 5*x*y+1/5, \, (x, -3, 3) \, , \, (y, -3, 3) \, , \, \text{f} \, \text{t} \, \text{g} \, \text{s} \, \text{i} \, \text{g} \, \text{s} = 2)$ 

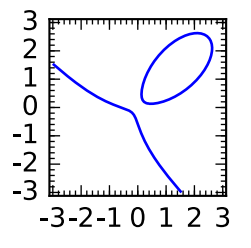

 $c=plot(sin(x), (x, -pi, pi))$ ;  $c.save('sin.pdf', aspect\_ratio=1)$